## **Thème 4 : Ondes et signaux**

# **Partie 2A. Former des images**

# **CHAP 20-ACT EXP/COURS La lunette astronomique**

# **1. LA LUNETTE ASTRONOMIQUE**

## **1.1. Modélisation de la lunette astronomique à l'aide d'un simulateur**

- Ouvrir « **HATIER TS** »
- Cliquer sur « simulateur » dans la partie enseignement de spécialité
- Choisir : **Lentille : ……**
- Cliquer sur l'onglet **« Construction »** et cocher tout

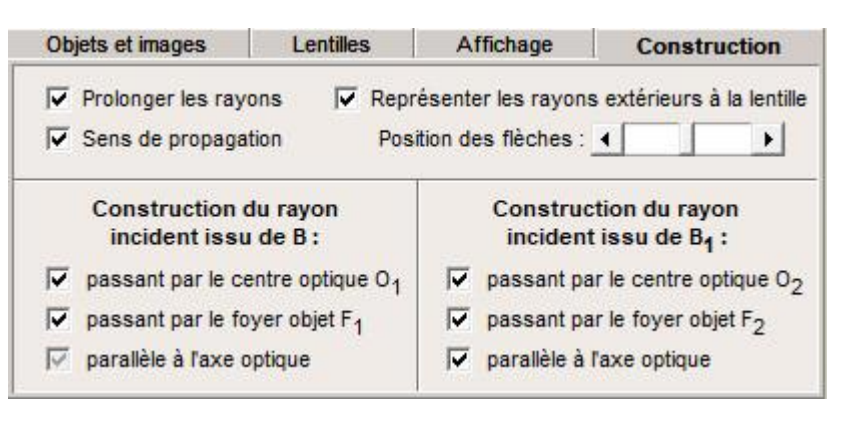

- Cliquer sur l'onglet **« Affichage »** et paramétrer comme indiqué ci-dessous

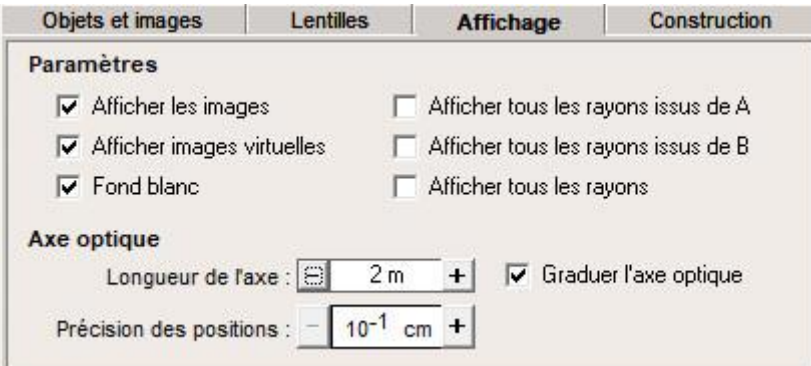

#### **a. Choix de l'objet**

- Dans l'onglet **« objet et image »,** choisir un objet à l'infini avec un diamètre apparent de 10 °

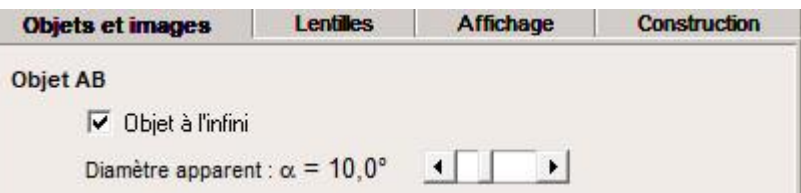

*(L'objet AB observé dans une lunette astronomique est toujours à une grande distance de la lunette. Dans tous les cas, il sera considéré comme étant situé à l'infini.*

**b. Choix de l'objectif : Lentille L<sup>1</sup>**

- Dans l'onglet **« Lentille »,** paramétrer comme indiqué ci-dessous

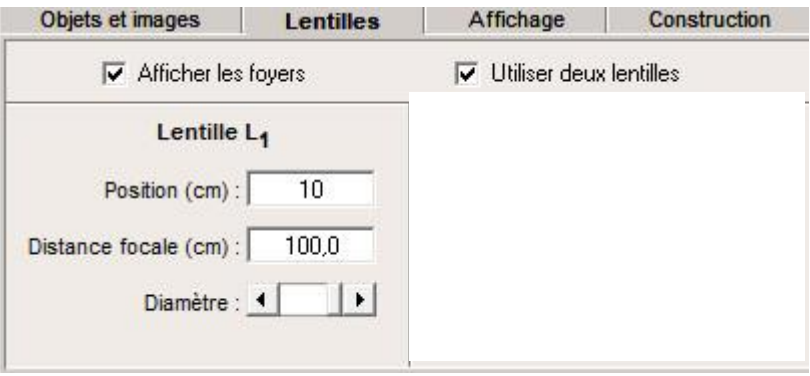

#### *(L'objectif est de très grande distance focale, de l'ordre du mètre et de grand diamètre)*

**c. Choix de l'oculaire : Lentille L<sup>2</sup>**

- Toujours dans l'onglet **« Lentille »**
- Choisir pour la lentille L<sub>2</sub> une distance focale de à 10 cm

#### *(L'oculaire qui joue le rôle d'une loupe à une distance focale de l'ordre du centimètre)*

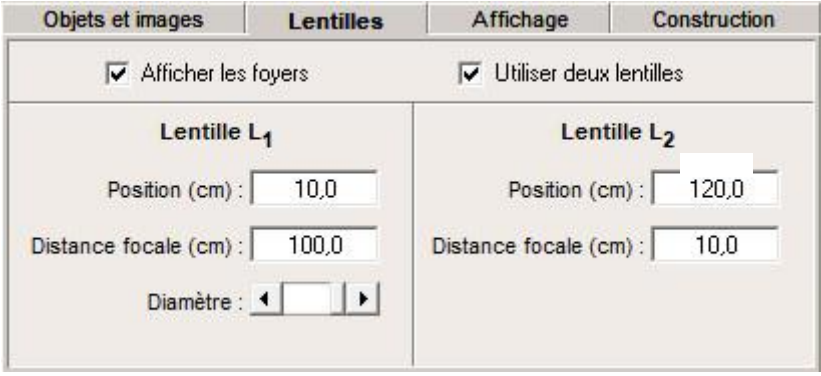

#### **d. Réalisation de la lunette astronomique**

- Bouger directement sur le schéma la position de l'oculaire (lentille L<sub>2</sub>) pour amener le foyer objet de l'oculaire sur le foyer image de l'objectif ( $F'_1$  =  $F_2$ ).

#### **Question :**

- Noter sur votre rapport, la position de l'oculaire
- Allez dans l'onglet « image et objet » et relever la taille de l'image définitive.

### **1.2. Le cercle oculaire**

- Cliquer sur l'onglet **« Affichage »** et cocher **« afficher tous les rayons »**

### **Question :**

- Relever la position du cercle oculaire

*On rappelle que le cercle oculaire correspond à la section la plus étroite du faisceau qui sort de la lunette. C'est à cet endroit qu'il faut placer la pupille de l'œil pour recevoir le maximum de lumière.*

#### **2. LA LUNETTE ASTRONOMIQUE : REALISATION PRATIQUE**

#### **2.1. Réaliser le montage ci-dessous en suivant les indications du a. et b.**

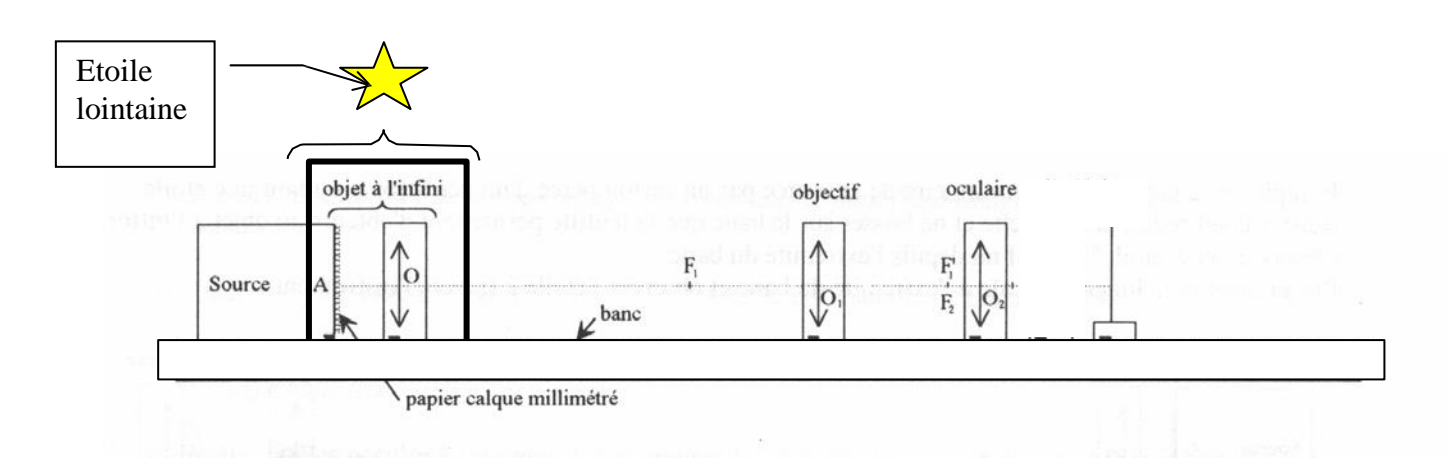

#### **a. Construction d'un objet à l'infini**

- Placer la source à 0 cm sur le banc optique
- Placer l'objet diffusant (papier calque millimétré) devant la source lumineuse.
- Placer une lentille de distance focale f' $_0$  =12,5 cm (+8 $\delta$ ) à exactement 12,5 cm de l'objet

#### **(L'objet est donc dans le plan focal objet de la lentille, l'image AB se forme donc à l'infini)**

#### **b) Mise en place de l'objectif**

- Choisir pour l'objectif la lentille L<sub>1</sub> de distance focale  $\overline{O_1F_1'}$  = +20 cm (+5δ)
- Placer l'objectif à 75 cm sur le banc optique

#### **c) Mise en place de l'oculaire**

- Choisir pour l'oculaire la lentille L<sub>2</sub> de distance focale  $\overline{O_2F_2'}$  = +5 cm (+20δ).

#### **Question**

Calculer la distance à laquelle il faut placer l'oculaire de telle sorte que la lunette soit afocale, c'est-à-dire que le foyer image de l'objectif soit confondu avec le foyer principal objet de l'oculaire.

Détailler les calculs puis montrer votre résultat au prof

#### **2.2. Cercle oculaire**

Placer un écran (sans le support) juste derrière L<sub>2</sub> et l'éloigner progressivement. Rechercher la position donnant le disque lumineux le plus petit et le plus intense possible : Le bord du disque lumineux est alors appelé cercle oculaire.

#### **Questions**

- **a)** Noter la valeur (dpratique) de la distance sur le rapport
- **b)** Mesurer le diamètre (D<sub>pratique</sub>) du cercle oculaire et noter sa valeur sur le rapport
- **c)** Mesurer le diamètre de la lentille (Dlentille) qui sert d'objectif et noter sa valeur sur le rapport

#### **2.3. Exploitation :**

a) Connaissant les caractéristiques de L<sub>1</sub> et L<sub>2</sub>, quelle est la valeur attendue pour le grossissement G de la lunette ?

**b)** Construire sur une feuille de papier millimétré :

```
Conseils : - Prendre la feuille en « paysage »
- Échelle horizontale 1/2
```
### *- Échelle verticale 1*

- L'image de l'objet qui se trouve à l'infini

- le cercle oculaire

**On appelle cercle oculaire l'image de l'objectif (L1) par l'oculaire (L2)**

**c)** Mesurer sur le schéma la distance entre l'oculaire et le cercle oculaire notée : **dmesurée**

**d)** Mesurer sur le schéma le diamètre **Dmesuré** du cercle oculaire

**e)** Calculer l'écart relatif :

$$
\Delta = \left| \frac{D_{mesur\acute{e}} - D_{pratique}}{D_{mesur\acute{e}}}\right| . 100
$$

**f)** En utilisant la relation de conjugaison pour les lentilles, calculer la distance  $\overline{OA'}$  entre l'oculaire et le cercle oculaire.

**g)** Comparer cette valeur à celle mesuré en pratique notée d<sub>pratique</sub> et à celle mesurée sur le schéma notée **dmesurée.**. Conclusion ?

**h)** Calculer à l'aide de la formule du grandissement :  $\gamma =$   $\mid$  $\overline{A'B'}$  $\left| \frac{\overline{AB'}}{\overline{AB}} \right| =$  $\overline{OA'}$  $\frac{\partial A^{\prime\prime}}{\partial A}$ Le diamètre D<sub>calculé</sub> du cercle oculaire

**i)** Comparer à la valeur pratique D<sub>pratique</sub> en calculant l'écart relatif :

$$
\Delta = \left| \frac{D_{calcul\'e} - D_{pratique}}{D_{calcul\'e}} \right| . 100
$$